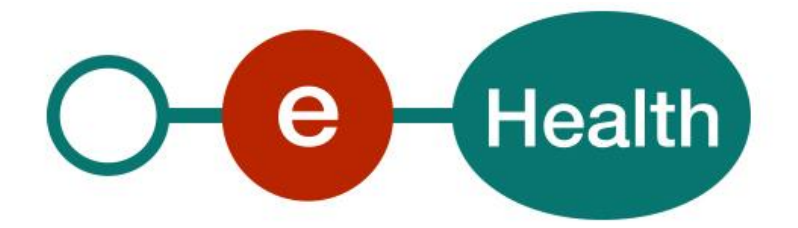

### **eHealth platform - CCU/OCG Architecture Workgroup Report Hub service "getTransactionList": Functional description**

This document is provided to you free of charge by the

# **eHealth platform**

## **Willebroekkaai 38 – 1000 Brussel 38, Quai de Willebroeck – 1000 Bruxelles**

All are free to circulate this document with reference to the URL source.

## **Table of contents**

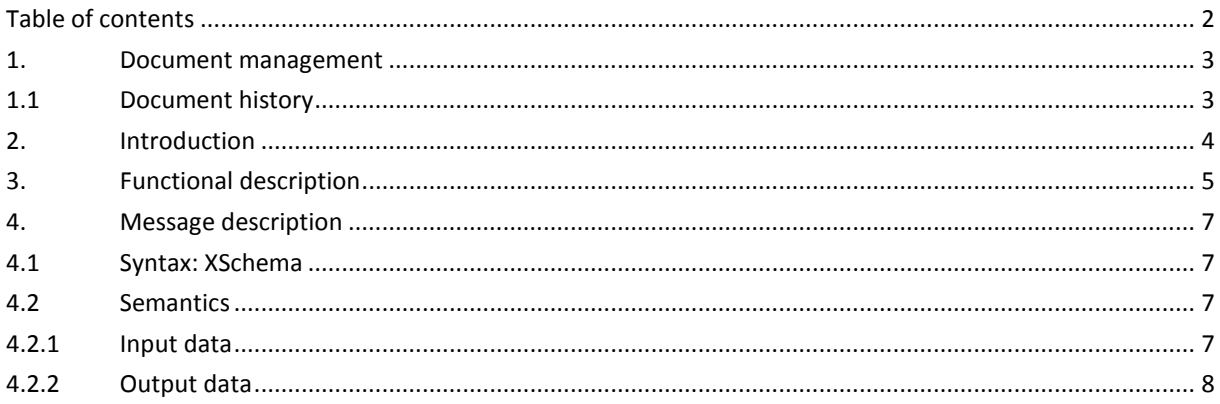

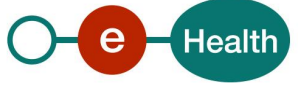

## **1. Document management**

### **1.1 Document history**

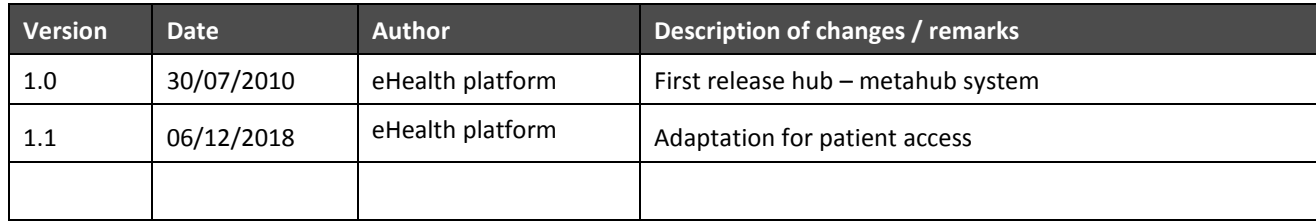

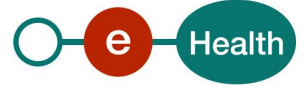

## **2. Introduction**

This document aims to provide the functional description of the service 'getTransactionList' that should be provided by one hub to other hubs.

The description is limited to functional elements: purpose, business XML messages. Pragmatic considerations such as security and WSDL descriptions are out-of-scope of this document. The description does not include the overall usage conditions that have to be implemented by the hubs (e.g. regarding the legal aspects). This document is a part of KMEHR specification. (*https://www.ehealth.fgov.be/standards/kmehr*/)

The document is structured as follows:

We first provide a 'functional description' of the service (purpose, input and output parameters independently of their XML representation …).

We then translate this functional description into a KMEHR service (i.e. we describe the excepted input and output messages)

This document does not contain any XML example. Those examples are available on the KMEHR site.

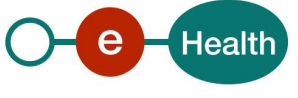

# **3. Functional description**

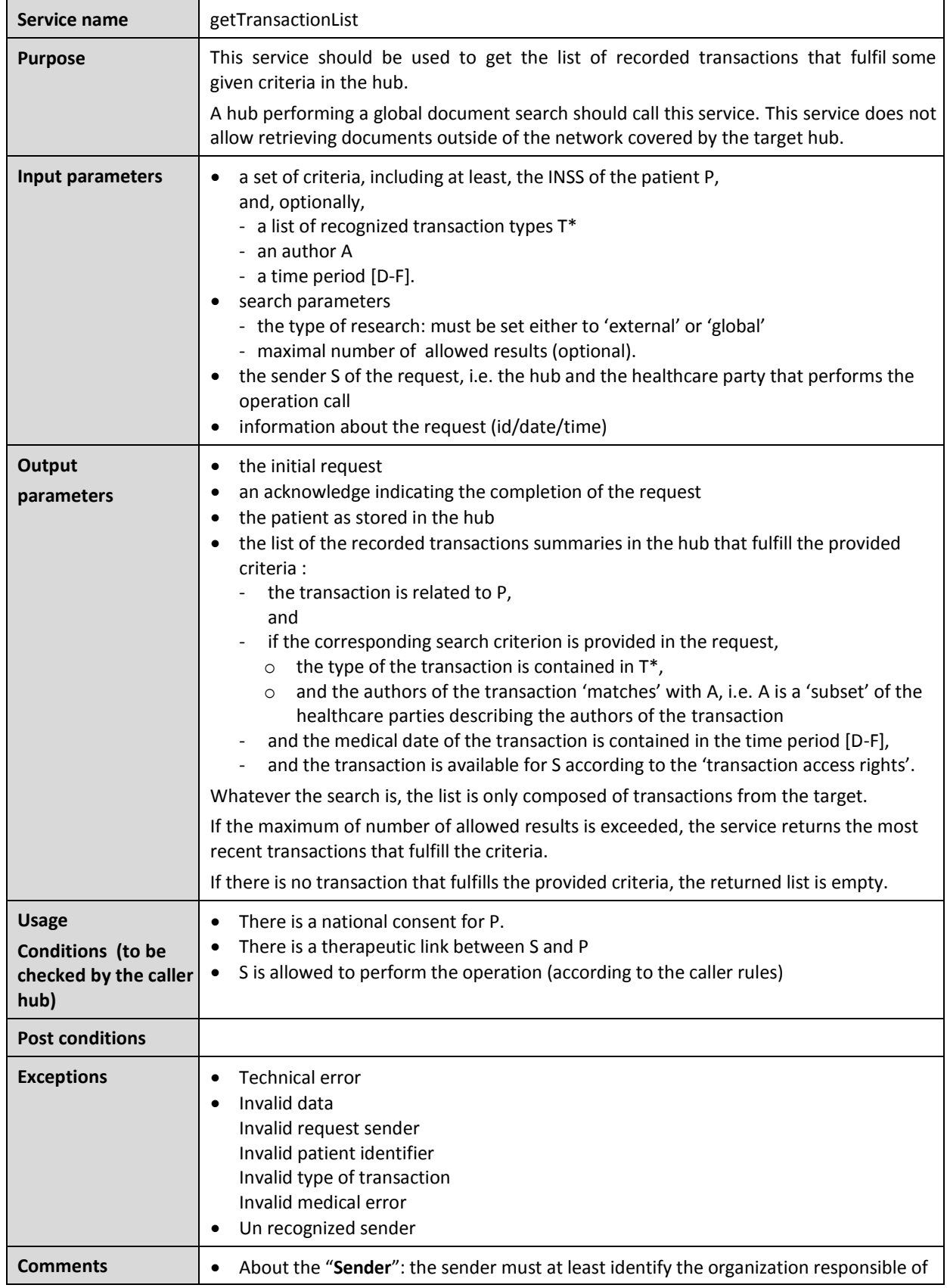

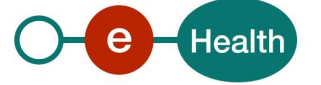

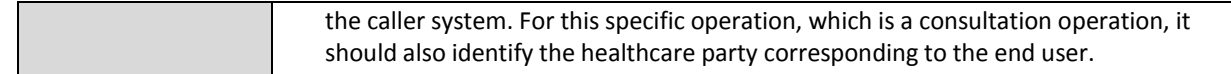

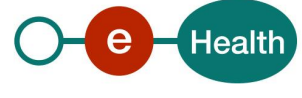

## **4. Message description**

### **4.1 Syntax: XSchema**

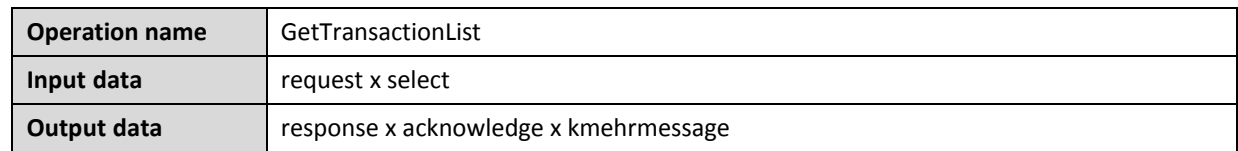

### **4.2 Semantics**

#### **4.2.1 Input data**

The 'request' parameter gathers the elements regarding the:

- information about the request (id, date, time),
- maximum number of allowed results,
- sender of the request.

The "select" parameter gathers the elements relative to search criteria and type of search.

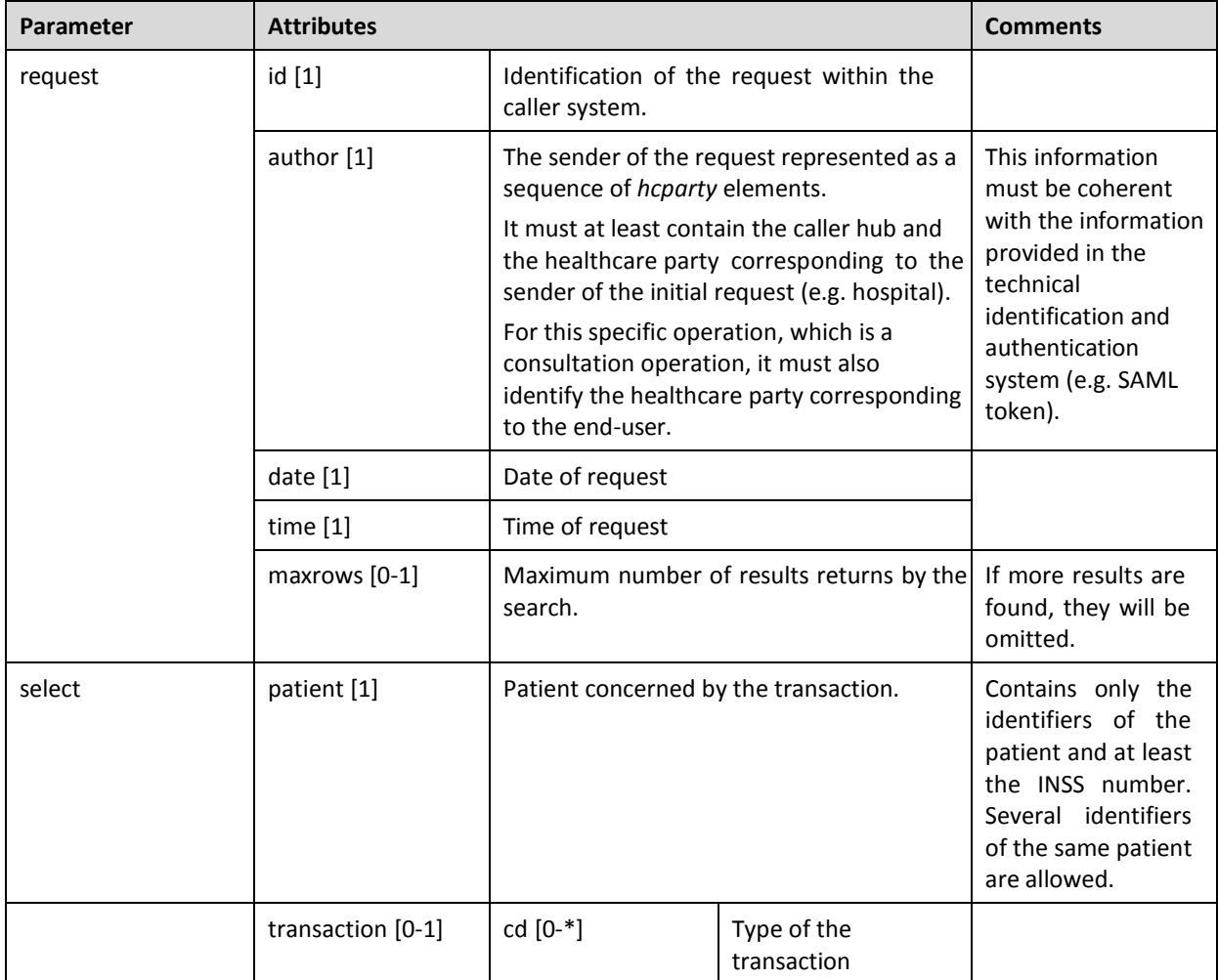

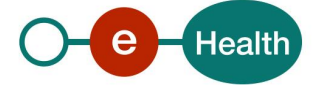

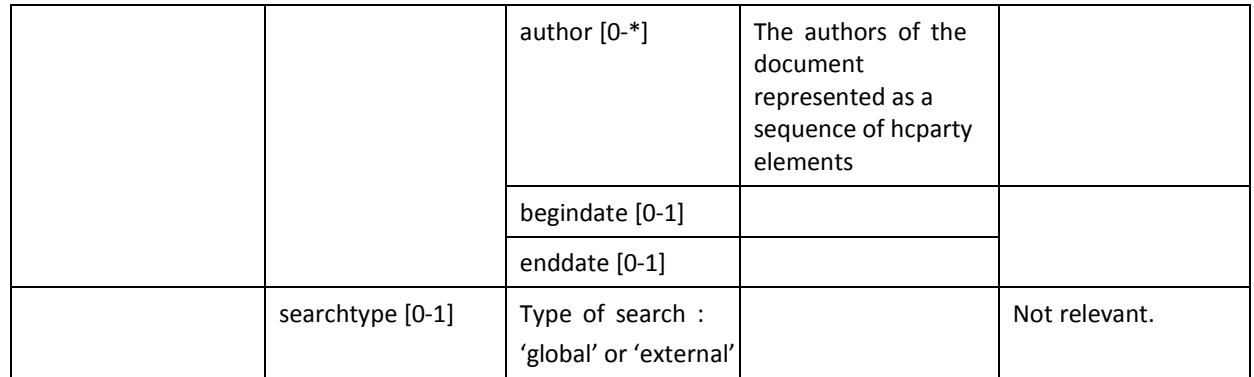

### **4.2.2 Output data**

The "response" parameter gathers the elements regarding the

- Information about the response (id, date, time)
- Initial request
- The sender of the response.

The "acknowledge" parameter gathers the element regarding the

- Service completion
- Errors or exceptions that occurred during the service execution

The "kmehr reader" parameter covers the

- Patient
- The summaries of the transactions matching the provided criteria

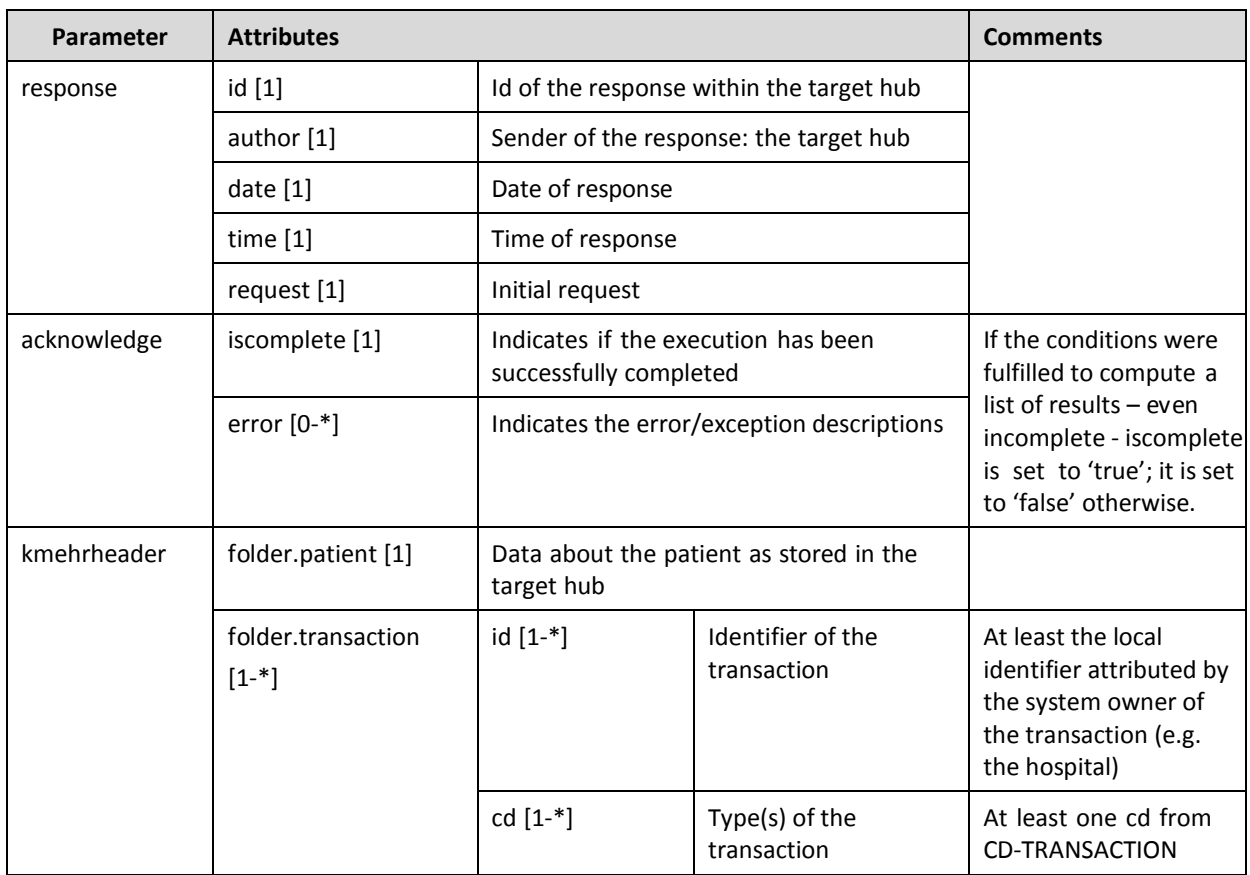

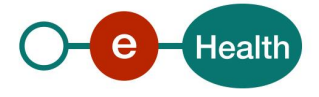

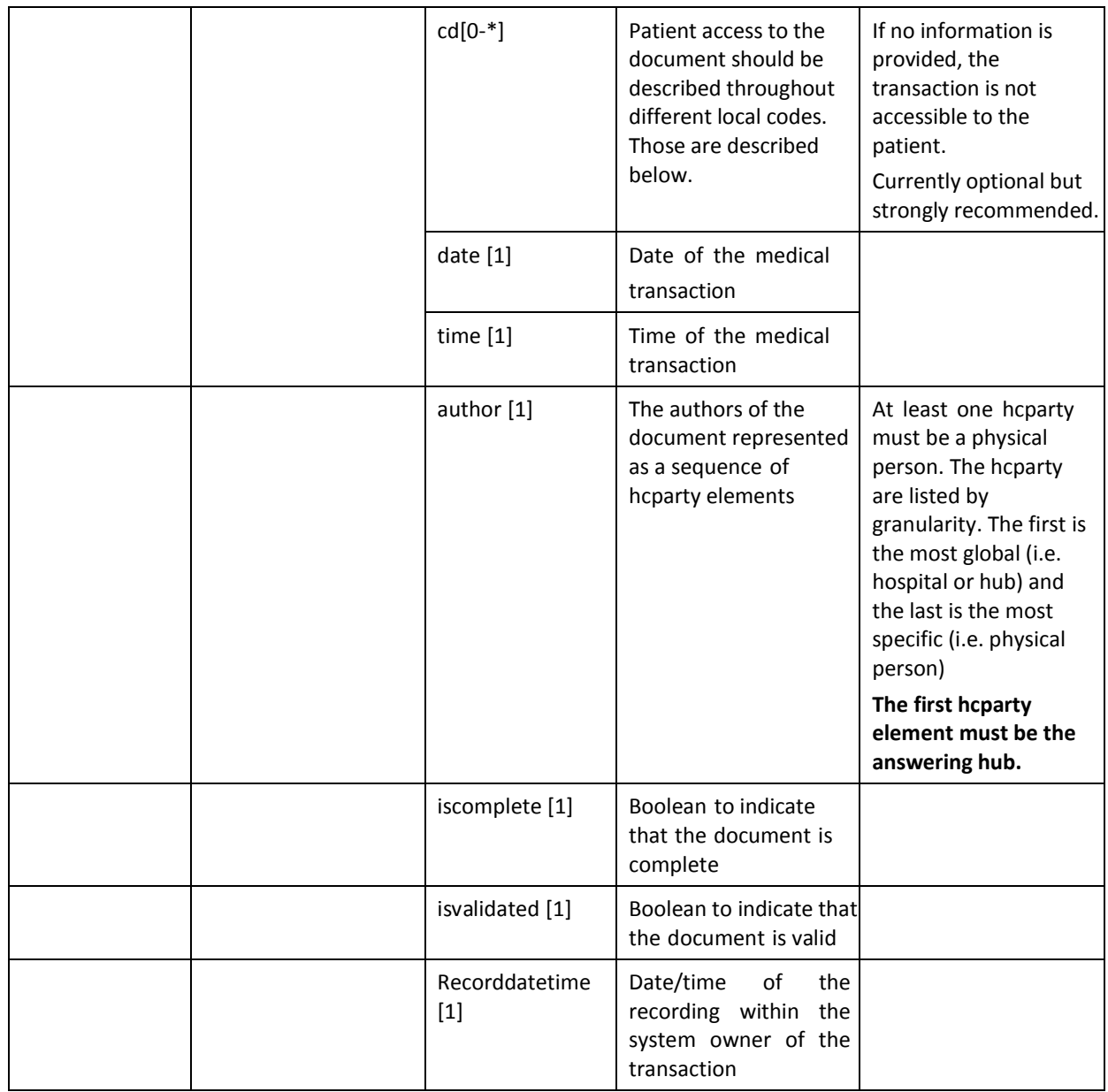

#### **Patient access**

The access of the patient to the transaction is currently expressed throughout optional local codes.

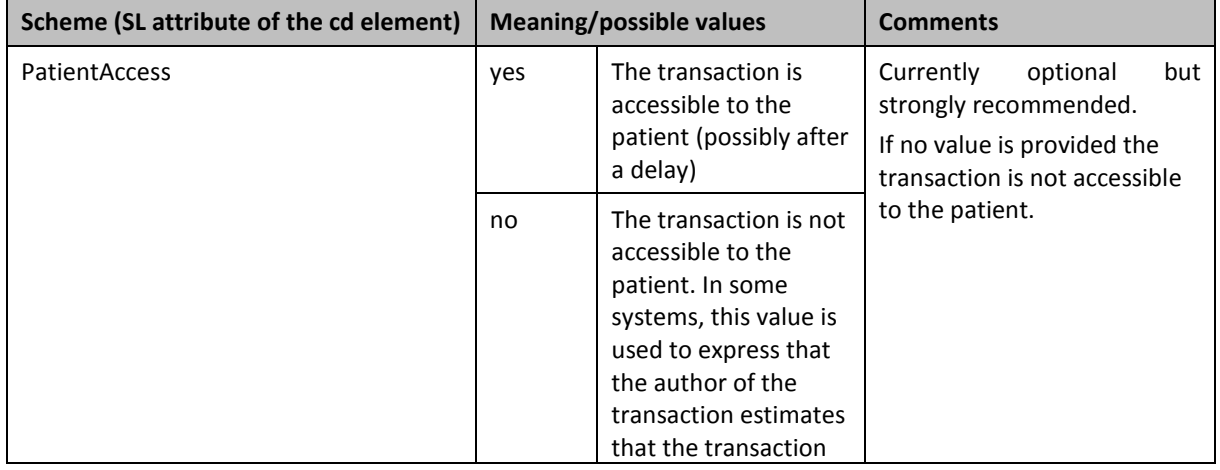

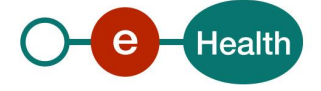

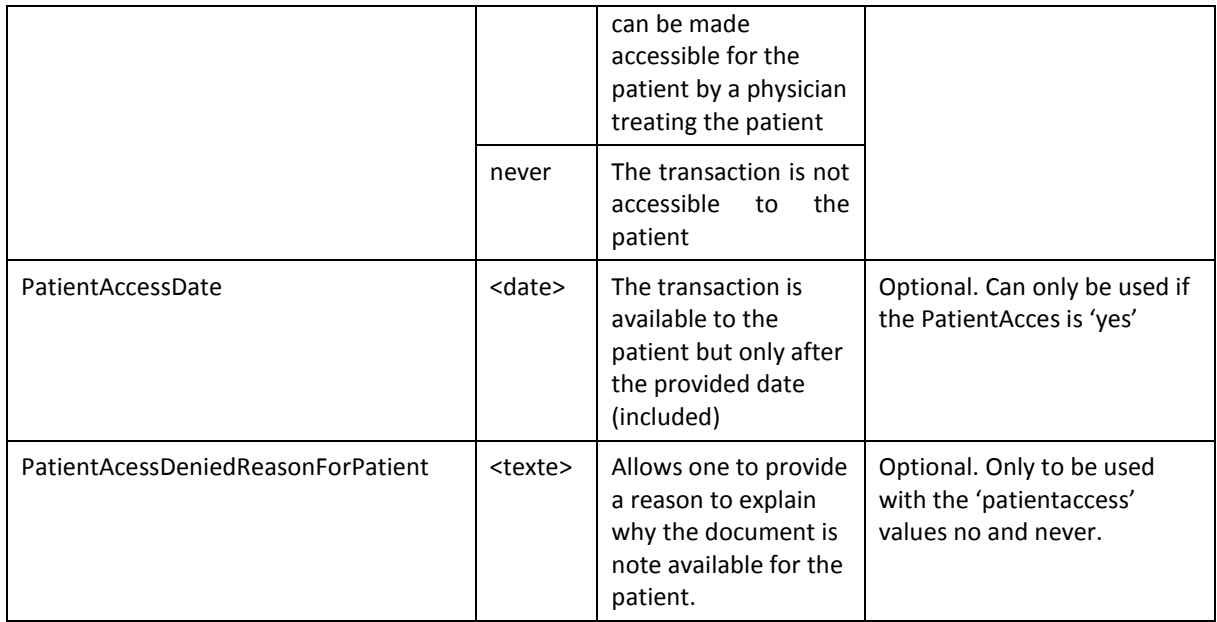

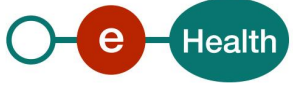